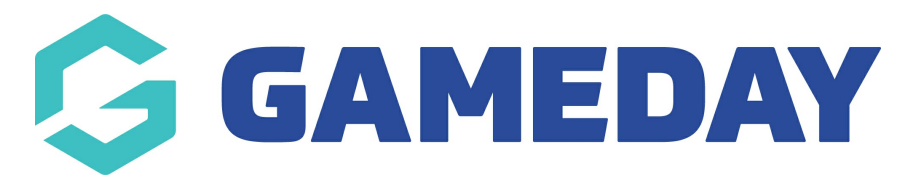

## How do I gain access to the formal URL?

Last Modified on 07/10/2019 3:28 pm AEDT

## Open the Registration Form.

## Click the Copy Form Link button.

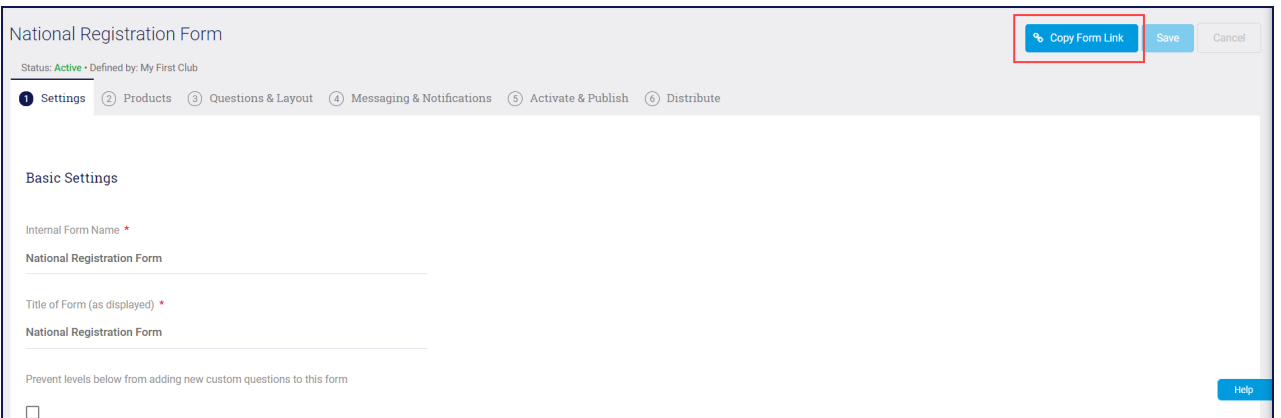

You can paste this link onto a button on your website.

## Related Articles